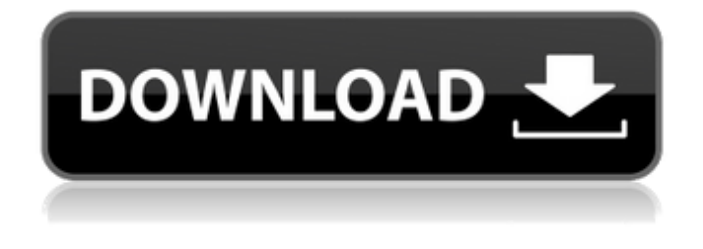

**Download Photoshop 21.2.12 Crack Free [Mac/Win] (Latest)**

Two out of every five people who use Photoshop develop a love of it. Steps 1. Open Photoshop. 2. Start by opening a new document. 3. On the File menu, select New. 4. Choose Photoshop Photo. 5. The Select tab will open. 6. Click the A tab in the tools panel. 7. Select All. 8. Click the Color Picker icon in the tools panel. 9. Click the Ctab in the tools panel. 10. Click the Dropper icon in the tools panel. 11.

Click the Color Picker icon in the tools panel. 12. Select a color. 13. Click the OK button in the Color Picker. 14. Press Alt+W on the keyboard to close the Color Picker and return to Photoshop. Photoshop has several steps to make it a little easier for beginners. 15. Select the Ellipse tool (it's the black circle with a crosshair in the tools panel). 16. Draw a circle or square.

17. Press Shift+Enter to open the layer menu. 18. Select Create a New Layer. 19.

Click the eye icon on the Layer menu to select a layer. 20. Click the white box next to the layer to lock the layer. 21. Click the eye icon in the tools panel to select the Red Eye tool. 22. Click the eye icon in the tools panel to select the Brush tool. 23. Select New from the Brush menu. 24. Choose a

Brush Tip Shape from the Brush Tips menu. 25. Choose a width from the Brush Width menu. 26. Choose a hardness from the Opacity menu. 27. Click the small Ellipse icon in the Tools panel. 28. Press Ctrl+T to change the foreground color. 29. Select Solid Color. 30. In the Foreground Color dialog box, choose a color. 31. Click OK. 32. Click the eye icon in the tools panel to close the Brush dialog box. 33. Select the Red Eye tool again. 34. Click the eye icon in the tools panel to select it. 35. In the tools panel, move the tool from the top of the

**Download Photoshop 21.2.12 Crack**

While using Photoshop or other editors, I often use the free terminal commands 'apt-

cache showpkg' and 'apt-cache show' to show or search the packages that I have installed. You can install many packages using apt-cache. But, if you use the terminal regularly, it's good to install aptcache-y q in your.bashrc, so it will be available everywhere. Remove the world's most popular SIP VoIP client from your cloud provider's server and configure it on your own server using the latest version of Asterisk, the world's most popular open source PBX. You can install the virtual machine (VM) on your own server, use it with any cloud provider, or run it directly on a personal computer. Here are instructions to use Skype on your own server, including downloading and configuring the most recent version of the

program. Do you want to install a server on your personal computer, without using a virtual machine or a remote desktop? Then this tutorial is for you. Downloads: Also, if you want to build Asterisk on your own server using CentOS, Debian, Ubuntu, Arch Linux, Fedora, FreeBSD or Scientific Linux, use these tutorials. How to install and configure Skype on a CentOS, Debian, Ubuntu, Arch Linux, Fedora, or Scientific Linux server. In this article, I'll show you how to install and configure Skype on a CentOS 6 or Debian 6 server, so you can use Skype with any client. If you prefer to use Ubuntu or Debian 7, then you can read this guide. If you use VirtualBox to install virtual machines, then you can use the instructions

in this guide to install Skype on your virtual machine. This step-by-step guide will show you how to install and configure Skype on a Fedora 22 server. Use these instructions to install Skype on Ubuntu, Debian, or Arch Linux servers. Step 1: Set up your server Step 1: Set up your server, before you install Skype. You must have root access. You can install a LAMP or

LEMP server, based on the operating system you use. If you're using a Debian or Ubuntu server, you can install MySQL and PHP from the package'server-basics' or 'php5-server'. To set up a CentOS server, you can use the packages for CentOS or CentOS 7. For 05a79cecff

Even a two-week vacation can't break Dr. Eric Scheid, the world's leading man-tocub-to-man grower of Cuban cigars, a job that requires him to spend a year and a half of the year building a tiny bunker in which he sleeps. In this photo, Dr. Scheid uses a cigarette-butt cutter to cut his cigarmaking tools. Even a two-week vacation can't break Dr. Eric Scheid, the world's leading man-to-cub-to-man grower of Cuban cigars, a job that requires him to spend a year and a half of the year building a tiny bunker in which he sleeps. In this photo, Dr. Scheid uses a cigarette-butt cutter to cut his cigar-making tools. (COURTESY OF THE CHICANO/RITA

MARTINEZ/N.Y. TIMES) Even a twoweek vacation can't break Dr. Eric Scheid, the world's leading man-to-cub-to-man grower of Cuban cigars, a job that requires him to spend a year and a half of the year building a tiny bunker in which he sleeps. In this photo, Dr. Scheid uses a cigarettebutt cutter to cut his cigar-making tools.A new Monmouth University poll in Ohio shows Hillary Clinton leading Donald Trump by double digits in the state. The Ohio poll shows Clinton leading by 50 percent among likely voters in a four-way race, with Libertarian Gary Johnson at 10 percent and Green Party candidate Jill Stein at 3 percent. The poll, conducted from Oct. 1-4, has a margin of error of plus or minus 3.8 percent. In a two-person

## race, Clinton leads by 61 percent to Trump's 29 percent, with Johnson at 4 percent. In an Ohio-only race, Clinton leads by 55 percent to 33 percent, with Johnson's vote split between her and Trump. The poll also indicates that Ohio's high Democratic registration advantage could make the state a battleground. "The results also indicate that Clinton has a large enough margin that her lead can be affected by third-party candidates that do well in Ohio. Johnson's 9 percent in the likely voter poll may not be much, but that number could increase in a four-way race. Stein's 3 percent in the likely voter race

may

**What's New in the?**

## Volkswagen has completed production of

its first electric SUV in Germany after making the big move from primarily building passenger cars into the equally large SUV segment. The production facility for the I.D. BUZZ makes it a production launch of the I.D. segment which was officially announced in early 2016. The volume launch of the new I.D. is expected to begin later in the year with the first deliveries in 2018. While the initial I.D. will offer a selection of models in four configurations, all with a pair of electric motors, the long-range model (F6) will use a larger battery pack, 45 kWh, to provide range of 230 km. The I.D. F6 can be powered by a pair of 70kW and 150kW electric motors, paired to a single-speed

## transmission and producing a total of 288 hp and 790 Nm. The two motors are of the permanent-magnet type. The electric motors in the I.D. are mounted on the front axle and power steering and all four wheels. As in the Golf, Passat, and Beetle,

the I.D. uses a belt drive, with all four wheels driven from a common timing belt. The I.D. and the other Volkswagen vehicles in the I.D. sub-brand all share the same platform, the modular Transporter based on the MQB platform. A total of four different powertrains are available for the I.D. The first models to reach the market will be the gasoline-electric I.D. and the gasoline-electric I.D. F2, both available in three different versions. There will also be an I.D. electric, with allelectric range of around 190 km (120 miles), and a plug-in hybrid I.D. with about the same electric range, and a plug-in hybrid with an all-electric range of around 530 km (340 miles). The I.D. also shares a platform with the Bentley Bentayga and Bugatti Chiron, as well as the Audi A5, BMW X5, Nissan Armada, and the Volvo XC90. It will be sold in three different versions: I.D. ID.4, I.D. ID.6, and I.D. ID.9. The first two versions will offer a range of 200 km (

**System Requirements For Download Photoshop 21.2.12:**

\* Dual Core CPU \* 4GB RAM \* DirectX 9.0c or later \* Microsoft Windows XP or higher Game News: \* New character – Ether \* New and improved features \* New animations and effects About Namco Bandai Namco Bandai Co. Ltd. (Japan) ( is a leading developer, publisher and distributor of interactive entertainment products. The company develops, publishes, and distributes hardware,

<https://questionnaire.ur.ac.rw/sites/default/files/webform/repotingdocs/sasswarw989.pdf>

<https://www.ronenbekerman.com/wp-content/uploads/2022/07/chavhai.pdf>

[https://voxpopuli.kz/wp-content/uploads/2022/07/adobe\\_photoshop\\_60\\_free\\_download\\_for\\_windows\\_10.pdf](https://voxpopuli.kz/wp-content/uploads/2022/07/adobe_photoshop_60_free_download_for_windows_10.pdf)

<https://adhicitysentulbogor.com/26526-2/>

<https://colombiasubsidio.xyz/?p=10685>

https://socialpirate.org/upload/files/2022/07/oCDfOlUiBZafs82OlhiO\_01\_ee0a5b8ad999c568ef0e08547bdb38d8\_file.pdf [https://tchadmarket.com/wp-content/uploads/2022/07/how\\_to\\_download\\_photoshop.pdf](https://tchadmarket.com/wp-content/uploads/2022/07/how_to_download_photoshop.pdf)

<https://greenteam-rds.com/download-photoshop-cs4-portable-32-bit/>

[https://likesmeet.com/upload/files/2022/07/NIxrrDRt2DCBamcdLEyq\\_01\\_99fa20045afd70df53ed038e8f0e0d2d\\_file.pdf](https://likesmeet.com/upload/files/2022/07/NIxrrDRt2DCBamcdLEyq_01_99fa20045afd70df53ed038e8f0e0d2d_file.pdf) <https://thegoodsreporter.com/uncategorized/how-to-use-photoshop-premium/>

<https://sirius-park.com/brushes-collection-photoshop-download-99-free-brushes/>

[https://louistomlinsonfrance.com/wp-content/uploads/2022/07/dispersion\\_photoshop\\_action\\_free\\_download.pdf](https://louistomlinsonfrance.com/wp-content/uploads/2022/07/dispersion_photoshop_action_free_download.pdf) <http://www.publicpoetry.net/2022/07/update-adobe-photoshop-2017-for-dll/>

<https://www.realvalueproducts.com/sites/realvalueproducts.com/files/webform/photoshop-download-32-bit-windows-10.pdf> <https://www.ulethbridge.ca/system/files/webform/2022/07/photoshop-raw-editor-free-download.pdf>

<https://theangelicconnections.com/adobe-photoshop-keyboard-shortcuts-cheat-sheet/>

<https://shobeklobek.com/how-to-download-adobe-photoshop-2019-for-windows-10/> <https://superstitionsar.org/adobe-photoshop-7-0-1-free-download/> <https://moonrivernursingcareers.com/wp-content/uploads/2022/07/odehart.pdf> <https://smartictbd.com/2022/07/01/some-free-background-photoshop-brushes-photoshop-brushes/>